#### **- Protótipos de funções**

Protótipos são declarações de funções. Isto é, você declara uma função que irá usar. O compilador toma então conhecimento do formato daquela função antes de compilá-la. Possibilitando assim, antes da compilação da função, a validação da utilização da mesma. Um protótipo tem o seguinte formato:

#### **TipoDeRetorno NomeDaFunção (DeclaraçãoDeParâmetros);**

<sub>284</sub> função. onde o *TipoDeRetorno*, o NomeDaFunção e a DeclaraçãoDeParâmetros são os mesmos que você pretende usar quando realmente escrever a

```
#include <stdio.h>
float Square (float a);int main (){<br>}
 float num;
 printf ("Entre com um numero: ");
 scanf ("%f",&num);
 num=Square(num);printf ("\n\nO seu quadrado vale: %f\n",num);
 return 0;}<br>}
float Square (float a){<br>}
 return (a*a);
}
```
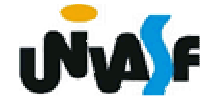

#### **- Arquivos headers**

Arquivos headers, ou arquivos cabeçalhos, são aqueles que temos mandado o compilador incluir no início de nossos exemplos e que sempre terminam em **.h**. Estes arquivos não contém os códigos das funções. Eles só contêm protótipos de funções.

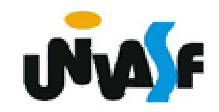

O corpo das funções cujos protótipos estão no arquivo-cabeçalho, no caso das funções do próprio C, já estão compilados e normalmente são incluídos no programa no instante da "linkagem". Este é o instante em que todas as referências a funções cujos códigos não estão nos arquivos fontes são resolvidas, buscando este código nos arquivos de bibliotecas.

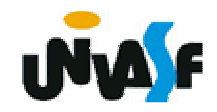

#### **- Arquivos headers (continuação)**

Se você criar algumas funções que queira aproveitar em vários programas futuros, ou módulos de programas, você pode escrever arquivos-cabeçalhos e incluí-los também.

Vamos supor que a função 'int EPar(int a)', vista anteriormente, seja importante em vários programas, e desejemos declará-la num módulo separado.

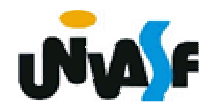

**- Arquivos headers (continuação)**

No arquivo de cabeçalho chamado por exemplo de "funcao.h" teremos a seguinte declaração:

int EPar(int a);

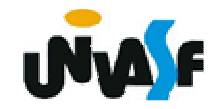

#### **- Arquivos headers (continuação)**

O código da função será escrito num arquivo a parte. Vamos chamá-lo de "funcao.c". Neste arquivo teremos a definição da função:

```
int EPar (int a){<br>}
 return (a%2?0:1);
}
```
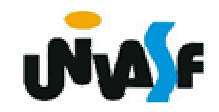

#### **- Arquivos headers (continuação)**

Por fim, no arquivo do programa principal teremos a função main(). Vamos chamar este arquivo aqui de "princip.c".

```
291#include <stdio.h>
#include "funcao.h"main (){<br>}
 int num;printf ("Entre com numero: ");
 scanf ("%d",&num);
                         if (EPar(num))printf ("\nO numero e par.\n");
                         else
printf ("\nO numero e impar.\n");
                       }
```
**- Arquivos headers (continuação)**

Este programa poderia ser compilado usando a seguinte linha de comando para o gcc:

gcc princip.c funcao.c -o saida

onde "saida" seria o nome do arquivo executável gerado.

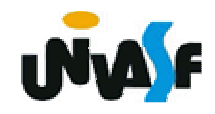

#### **Exercício:**

Escreva um programa que faça uso da função EDivisivel(int a, int b), criada anteriormente. Além desta função o programa deverá usar: Max(int a, int b), que retorna o maior dos parâmetros; VMedio(int a, int b), que retorna o valor médio (inteiro) entre a e b, você deverá escrever estas funções. Organize o seu programa em três arquivos: o arquivo exercicio.c, conterá o programa principal que deve se utilizar das funções descritas; o arquivo func.c conterá o corpo das funções; o arquivo func.h conterá os protótipos das funções. Compile os arquivos e gere o executável.

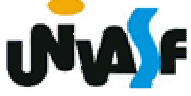